#### **Generate project identifier automatically with JavaScript**

2011-09-11 18:01 - Jan from Planio www.plan.io

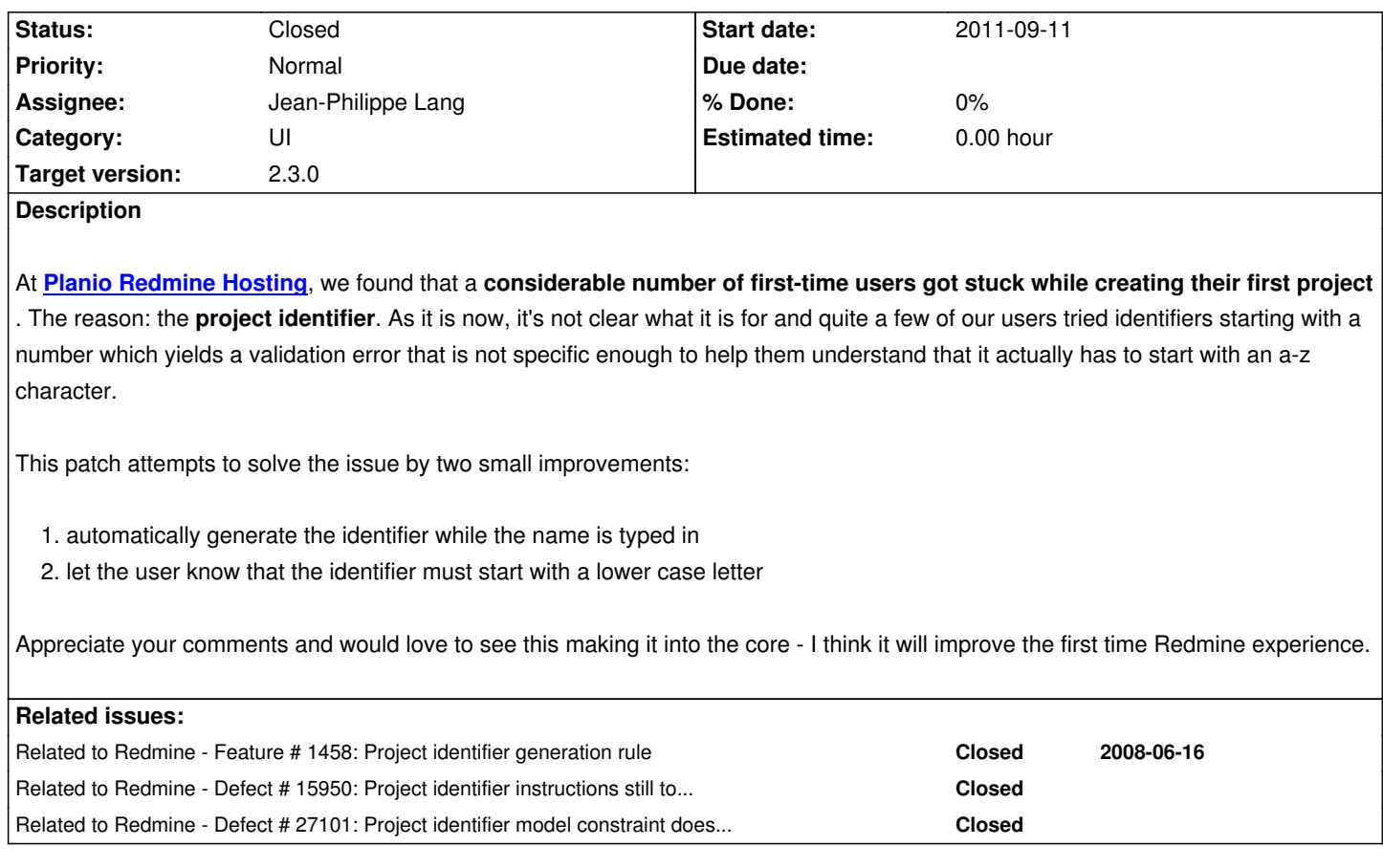

## **Associated revisions**

**Revision 11129 - 2013-01-06 12:41 - Jean-Philippe Lang**

Generate project identifier automatically with JavaScript (#9225).

Based on Jan Schulz-Hofen's patch.

## **Revision 11130 - 2013-01-06 12:46 - Jean-Philippe Lang**

More specific message for project identifier (#9225).

### **Revision 11132 - 2013-01-06 13:18 - Toshi MARUYAMA**

More specific message for project identifier in Japanese (#9225)

### **Revision 11195 - 2013-01-15 20:44 - Jean-Philippe Lang**

Underscores are allowed in project identifiers (#9225).

**Revision 17963 - 2019-03-15 10:26 - Jean-Philippe Lang**

#### **History**

**#1 - 2011-09-11 19:16 - Terence Mill**

+1

### **#2 - 2011-09-12 09:16 - Etienne Massip**

There is already a legend (edit: caption?) under the input box that tells Length between 1 and 100 characters. Only lower case letters (a-z), numbers and dashes are allowed?

Why not add an 'auto-generate' AJAX button?

### **#3 - 2011-09-12 11:08 - Jean-Baptiste Barth**

*- Target version set to Candidate for next major release*

I personnaly love the "non-intrusive" approach, it would be a really cool addition in the next major release.

Jan: isn't there any standard function to replace special characters in Prototype ? I don't do much Prototype these days...

### **#4 - 2011-09-12 11:37 - Etienne Massip**

I already have an identifier for my project when I create a project in RM, so I should have to remove the proposed id in order to insert mine. What's the point with proposing a name to beginners when you can just check Generate sequential project identifiers in administration?

Also, if you have 2 projects with same generated id (even if I admit that this is very unlikely), you'll need to check DB to append a serial to the name, like my\_project2 or whatsoever, thus the need for an AJAX call.

### **#5 - 2011-09-12 13:14 - Jean-Baptiste Barth**

Etienne Massip wrote:

*I already have an identifier for my project when I create a project in RM, so I should have to remove the proposed id in order to insert mine.*

Not if you fill the identifier first, but well, maybe it could be just a "fallback" identifier (in a hidden field) if you don't fill any identifier before submitting ?

*What's the point with proposing a name to beginners when you can just check Generate sequential project identifiers in administration?*

Actually, beginners don't know this option, and they don't understand what to put in the "identifier" field. I also have an internal SaaS Redmine hosting and I can say the same thing as Jan, it's a bit confusing new users...

*Also, if you have 2 projects with same generated id (even if I admit that this is very unlikely), you'll need to check DB to append a serial to the name, like my\_project2 or whatsoever, thus the need for an AJAX call.*

Tell me what you think about this :

- 1. we don't fill project identifier automatically
- 2. on form submission, if no project identifier is set, it's auto-generated with Jan's script
- 3. there is not step 3

It has a drawback, it could be confusing too because Redmine would do a bit of magick behind the scenes. If we adopt this approach, the fallback identifier could well be generated server-side, not sure what's the best option.

A third option would be to propose the identifier in an alert box before submitting.

#### **#6 - 2011-09-13 09:41 - Jan from Planio www.plan.io**

Jean-Baptiste:

*Jan: isn't there any standard function to replace special characters in Prototype ? I don't do much Prototype these days...*

Holger over at Chili has proposed this: http://lehelk.com/2011/05/06/script-to-remove-diacritics/

Etienne:

*What's the point with proposing a [name to beginners when you can just check Generate se](http://lehelk.com/2011/05/06/script-to-remove-diacritics/)quential project identifiers in administration?*

I strongly agree with Jean-Baptiste: first timers never find this.

*Also, if you have 2 projects with same generated id (even if I admit that this is very unlikely), you'll need to check DB to append a serial to the name, like my\_project2 or whatsoever, thus the need for an AJAX call.*

Should you chose a name that generates the same identifier it will most likely be the same name as another project. Simply for that reason, validation will jump in. For those rare cases, I'd say we don't need ajax here. If we had Ajax, it would only be used to add a "2" or something at the end which usually looks ugly and would (without explanation) prompt users to remove it yielding the same validation problem.

Jean-Baptiste:

*Tell me what you think about this :*

- *1. we don't fill project identifier automatically*
- *2. on form submission, if no project identifier is set, it's auto-generated with Jan's script*

I think that's even more confusing, especially since the identifier cannot be changed afterwards. As they end up in almost every link to project items, that could be an unfortunate situation for some (I have had this feedback).

Actually, I like my initial approach much better:

- while you type a name, the identifier gets filled in in real time, so you will definitely notice it
- if you chose to set/change the identifier yourself, changing the name afterwards will **not** update the identifier, so it is non-intrusive

After all, our approach was modeled a bit after how Wordpress does it with permalinks. And: *If they do it, can it be wrong?* :-D

*Etienne:*

*What's the [point with pr](http://www.plan.io)oposing a name to beginners when you can just check Generate sequential project identifiers in administration?*

*I strongly agree with Jean-Baptiste: first timers never find this.*

Of course, since this is an Administration option, but Systems integrator/Administrator knows well this option and he will check it since he also knows that its Project managers are mostly newcomers.

*Also, if you have 2 projects with same generated id (even if I admit that this is very unlikely), you'll need to check DB to append a serial to the name, like my\_project2 or whatsoever, thus the need for an AJAX call.*

#### What about:

- changing administration option Generate sequential project identifiers to By default, generate project identifiers
- adding a checkbox Generate project identifier in the project creation screen which default state is set according to above administration option
- unchecking the checkbox will enable and empty the Identifier input box, thus allowing you to input your own project id

 - if checked, identifier will be generated (being generated from project name can be another administration option) after validation (as it is now) so we can be sure that it is not a (unlikely but still possible) duplicate.

So, beginners don't have to worry about finding a project identifier and people like me will quickly uncheck the checkbox and input their own?

### **#8 - 2011-09-16 14:14 - Etienne Massip**

I feel like you didn't like this idea :D

### **#9 - 2011-09-21 13:01 - Jan from Planio www.plan.io**

*- File generate\_project\_identifier\_automatically\_with\_javascript.diff added*

sorry for the delay - I understand the general concern you have about generating sequential identifiers. I have uploaded a new patch which - in my opinion - solves your problem without adding more complexity to the settings. the simple change is:

should the identifier field already be filled (with the auto-generated value e.g.), entering a name will not override it.

on a sidenote, I have also included Holgers hint about diacritics.

### **#10 - 2012-12-19 22:13 - Terence Mill**

I thinh tjis i overruled by actual implentation and useless so far

### **#11 - 2013-01-02 11:33 - Daniel Felix**

Terence Mill wrote:

#### $\overline{1}$

Well, I don't think so. As I see, the identifier is still some input field. This patch would be good for newcomer. Maybe this is just my opinion. But each thing, which mades a system more intuitive, is a good thing. ;-)

### **#12 - 2013-01-06 12:43 - Jean-Philippe Lang**

- *Status changed from New to Closed*
- *Assignee set to Jean-Philippe Lang*
- *Target version changed from Candidate for next major release to 2.3.0*

Patch committed in r11129 with a few changes:

- moved the js code to a separate script
- ported it to JQuery
- removed global variables

Thanks.

### **#13 - 2014-12-02 11:09 - Go MAEDA**

*- Related to Defect #15950: Project identifier instructions still too ambiguous added*

# **#14 - 2017-09-29 17:24 - Mischa The Evil**

*- Related to Defect #27101: Project identifier model constraint doesn't match with text\_project\_identifier\_info and JS-generated identifiers added*

### **Files**

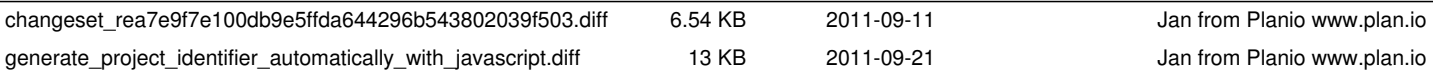